**INSTITUTO FEDERAL DE EDUCAÇÃO CIÊNCIA E TECNOLOGIA CURSO TÉCNICO INTEGRADO EM INFORMÁTICA CAMPUS CURRAIS NOVOS**

# **Desenvolvimento Web**

**CSS – Tabelas** 

Professor: Bruno Gomes

2011

## CSS COM TABELAS

 Com relação aos estilos aplicados a tabelas, podemos modificar:

- Bordas
- Alinhamento,
- Tamanho,
- Cor, etc.

BORDAS DA TABELA

Propriedade *border*

Bordas da tabela

Propriedade *border-collapse*

 Se o valor for *collapse*, a tabela fica apenas com uma borda mais fina

#### BORDAS - EXEMPLO

table

}<br>}

 $\{$ border:1px solid black; border-collapse: collapse;

OBS.: Use esse estilo em uma tabela que você já tenha desenvolvido

#### EXEMPLO

Para que a borda seja aplicada em toda a tabela devemos acrescentar também *th* e *td* ao CSS

```
table, th, td
{
border:1px solid black;
border-collapse: collapse;
}<br>}
```
## LARGURA E ALTURA

 Largura e altura dos elementos da tabela também podem ser modificados

table { border:1px solid black; width:100%; }

th { height:50px; }

## ALINHAMENTO DO TEXTO

Propriedades *text-align* e *vertical-align*

```
td
\left\{ \right.text-align:right;
   vertical-align:bottom;
}<br>}
```
### ESPAÇAMENTO E COR DO TEXTO

#### Propriedade *padding*

- espaçamento entre borda e conteúdo
- Cores de fundo e do texto são utilizadas como em qualquer outro elemento:
	- *background-color* e *color*

#### EXEMPLO

}<br>}

td { padding:10px; background-color:blue; color:black;

## EXERCÍCIO

 Elabore um documento XHTML que apresente uma tabela semelhante à tabela abaixo:

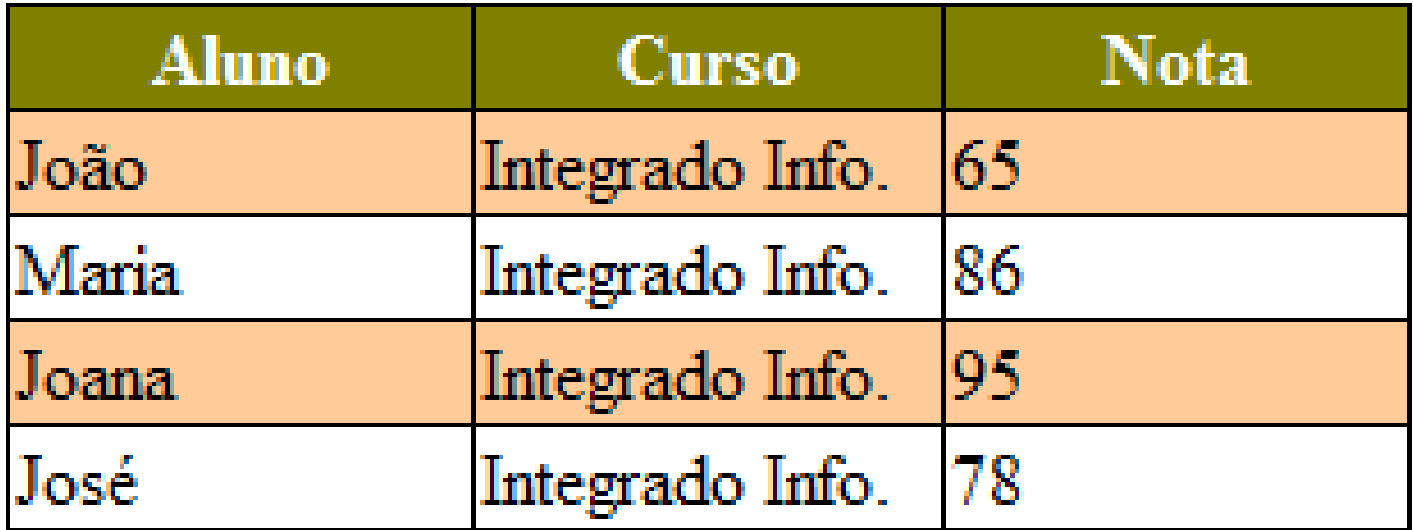